Authentifizierung mit Shibboleth für /Authentication with Shibboleth for

## Elsevier ScienceDirect

## [http://www.sciencedirect.com](http://www.sciencedirect.com/)

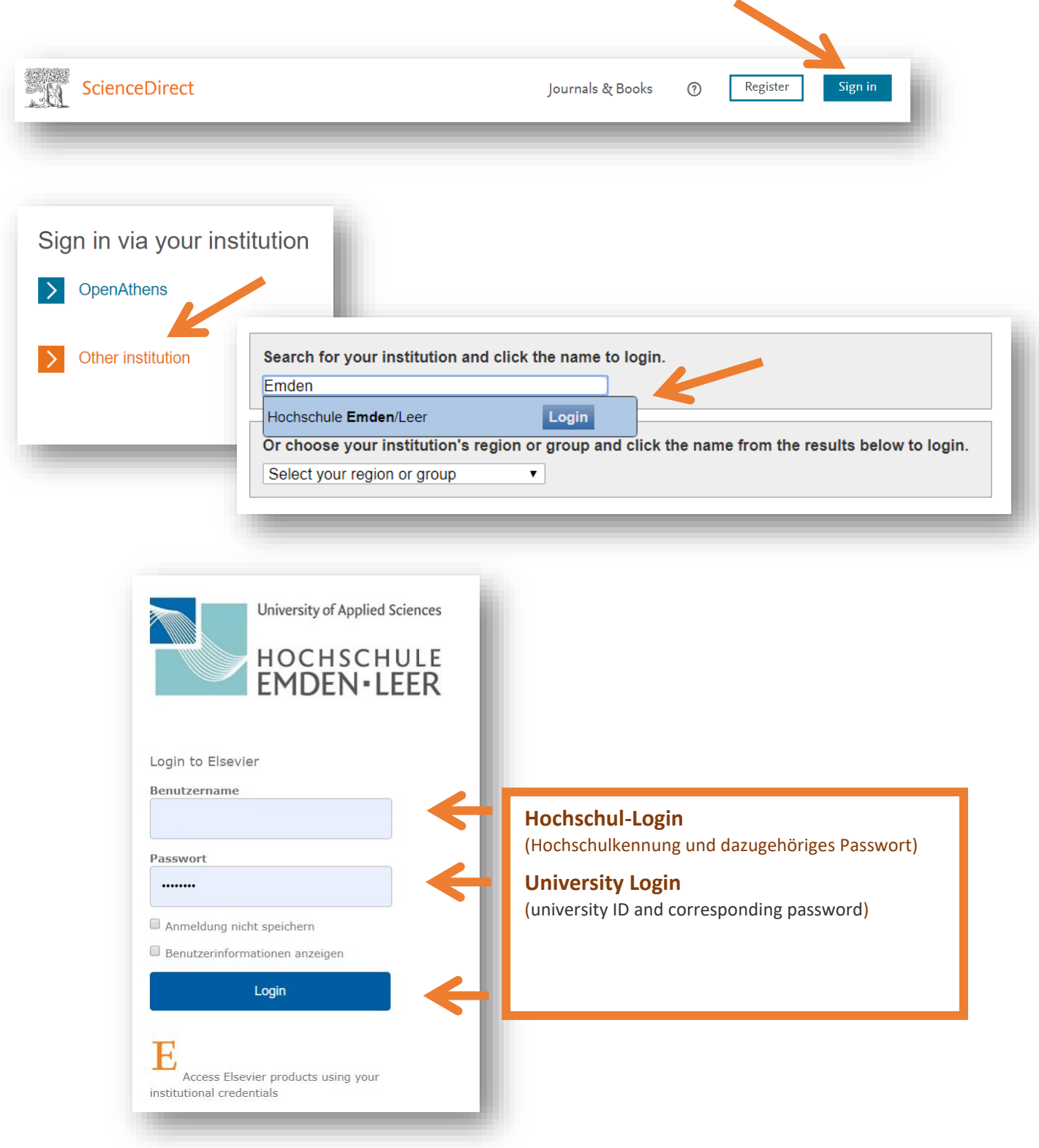